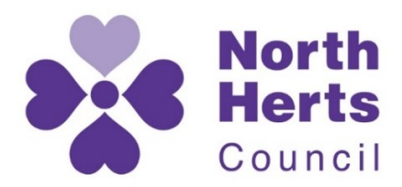

www.north-herts.gov.uk

## **To View a Planning Application Document**

Navigate to: htt[ps://pa2.north-herts.gov.uk/online-applications/](http://www.north-herts.gov.uk/view-or-comment-planning-application)

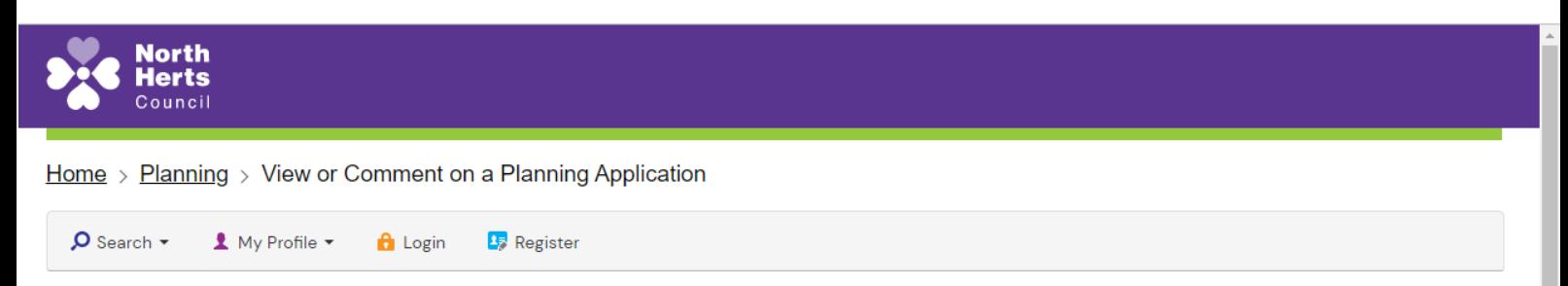

By registering online you can comment on applications, save searches, track applications and receive email updates on the status of applications.

If you have any difficulties registering/logging onto the website then please email planning.control@north-herts.gov.uk

Please be aware that the Public Access System will automatically time you out of the system after 30 minutes. If you wish to extend your session then please refresh or save documentation before the session time out is activated

#### **Planning - Search Planning Applications**

Search for Planning Applications, Appeals and Enforcements by keyword, application reference, postcode or by a single line of an address.

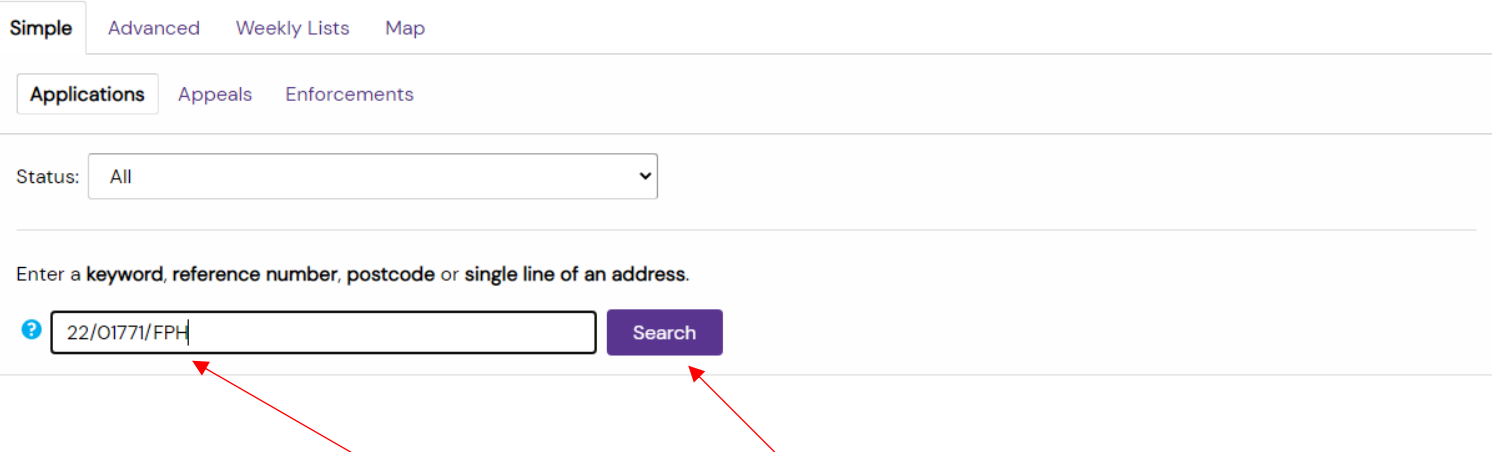

Enter the reference number or address and use the search function.

### Navigate to **"related documents"**.

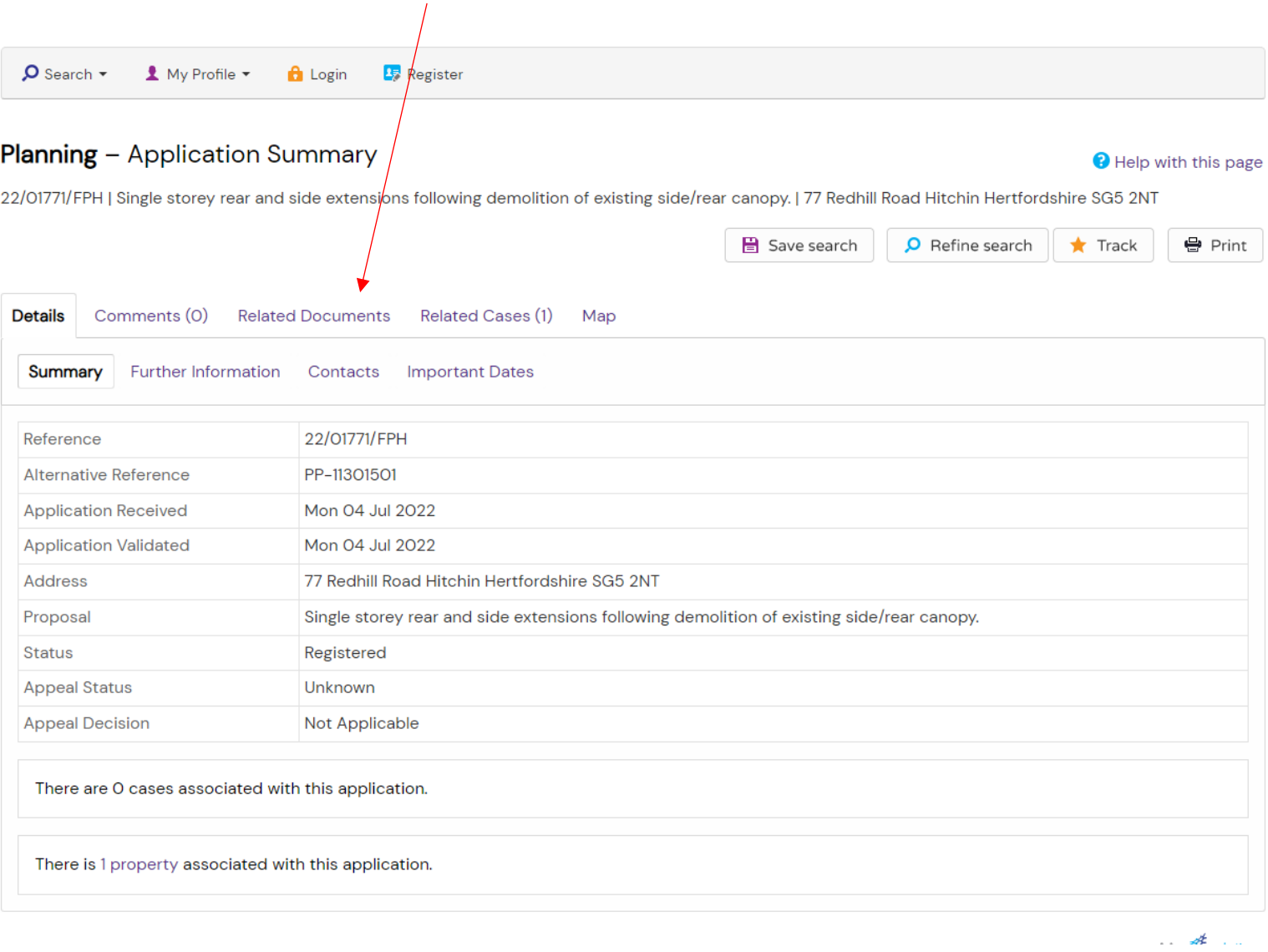

 $\overline{a}$ 

Click on **"View associated documents".**

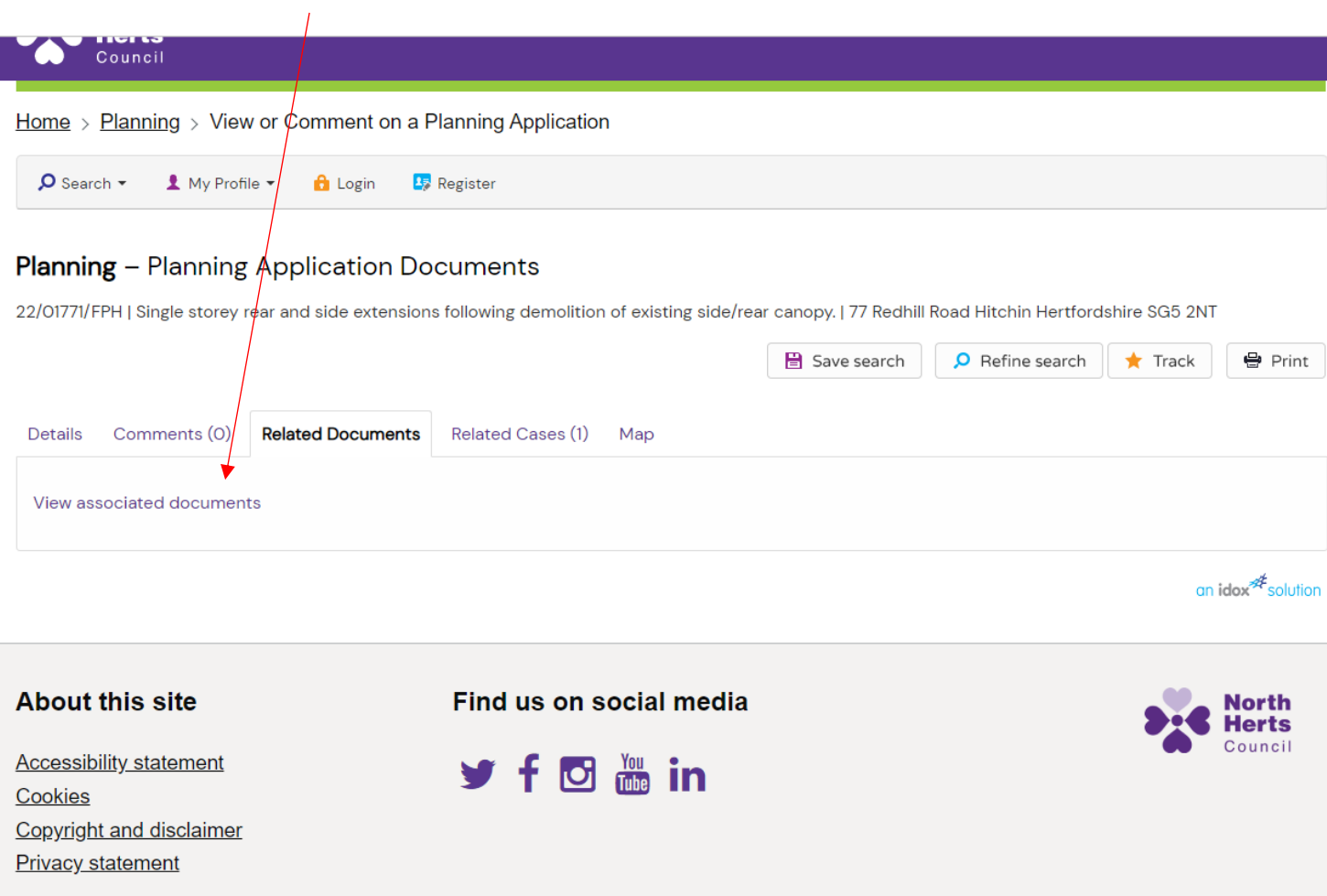

Click on the file icon to open the relevant document.

# **inorthgate**

#### Documents for reference 22/01771/FPH

The following list of document( $s$ ) can be sorted via the column headers, filtered by entering a word or phrase in the filter box, viewed via the view button on each row, or you can download one or more documents in a zip  $\vee$  entries Search: | Type to filter results Show 10  $\blacktriangle$ View Doc Type Description # Application **Date Received Doc Type** 囼  $\Box$ Design Statement materials 22/01771/FPH 04/07/2022 **Supporting Documents** 日 115-S2-04 Proposed Elevations Г 22/01771/FPH 04/07/2022 Plans 日 115-S2-03 Proposed floor and roof plans 22/01771/FPH 04/07/2022 Plans 目 115-S2-02 Existing Elevations 22/01771/FPH 04/07/2022 Plans  $\begin{array}{ccc} \hline \end{array}$ 日 115-S2-01 Existing floor and roof plans 22/01771/FPH 04/07/2022 Plans 囼 22/01771/FPH 04/07/2022 Г 114 S2-00 Location and site plans Plans 旧 ApplicationFormRedacted 22/01771/FPH 04/07/2022 **Application Forms** Г Showing 1 to 7 of 7 entries Select Document(s) to Download Previous  $\mathbf 1$ **Next** 

Cymraeg

Cookies Statement

Powered by Northgate Public Services